## **ULIS Fontaine / Mathématiques Niveau CP /**

## **Semaine du 25 au 29 mai 2020**

*J'ai surligné les 'nouveautés' de cette semaine.*

Poursuivre l'acquisition de la suite numérique (**nombres jusqu'à 69**).

Poursuivre les différents jeux déjà proposés permettant à vos enfants de dénombrer, de lire les nombres, de comparer des nombres, de placer des nombres sur une file numérique, d'écrire des suites de nombres, de constituer des groupes de 10, de trouver le nombre de dizaines et d'unités correspondant à un nombre donné.

• Jeu de dés :

Utilisation de la comptine des nombres / Dénombrement de collections / Comparaison de nombres / (Document joint)

• File numérique du serpent :

<https://www.logicieleducatif.fr/math/numeration/file-numerique-cp-ce1-ce2.php>

Il s'agit de positionner les étiquettes dans l'ordre de la file numérique. Catégorie : Numération CP. Choisir le Niveau 1, les nombres allant jusqu'à 57.

Les suites de nombres :

<https://www.logicieleducatif.fr/math/calcul/suitedenombres.php>

[Choisir](https://www.logicieleducatif.fr/math/calcul/suitedenombres.phpChoisir) 40 comme nombre maximum du départ et suites de 1 en 1.

• Numéricube : Choisir les nombres de 1 à 59 maximum.

https://www.logicieleducatif.fr/math/numeration/numer1.php

Travail de constitution de collections par dizaines et unités.

Sur le clavier :

taper : u (pour ajouter 1 unité) / d (pour rajouter une dizaine) / 1 (pour enlever 1 unité) / 2 (pour enlever une dizaine)

Taper la touche 'entrée' pour valider.

• Le lien pour que votre enfant constitue une boîte de Picbille (une dizaine) :

https://micetf.fr/picbille/

- Le jeu des cartes rouges et des cartes noires (ajouter / retirer).
- La bande numérique des nombres avec la représentation des 'boîtes' (les dizaines) et des 'billes' (les unités).

Note : La boîte orange est complète, votre enfant doit donc comprendre qu'elle contient 10 jetons (10 'billes').

• Pour les familles qui peuvent imprimer (cela peut se recopier rapidement aussi) : une boîte de Picbille et des jetons.

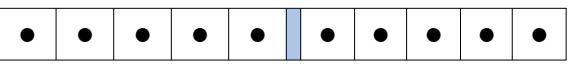

Il s'agit de mettre les jetons dans la 'boîte' pour bien comprendre que la boîte pleine contient 10 jetons.

- **Je donne de nouveau cette semaine des boites et des billes (Matériel permettant les activités de manipulation). Il s'agit de trouver le nombre de boîtes et de billes correspondant à un nombre donné (et inversement). J'y joins du travail sur feuille.**
- **Je redonne la représentation des nombres de 1 à 10 avec les boîtes et les billes.**
- **Un travail de comparaison de nombres (avec les boîtes et les billes).**

• Pour travailler le calcul :

- Jeu du cochon :
- ➔ Règle du jeu / Document à colorier

**Je rajoute cette semaine un jeu pour travailler les compléments à 10 :** 

<https://www.logicieleducatif.fr/math/calcul/comp10.php>

- **Le jeu du parcours de Picbille (règles du jeu et parcours sur le document joint).**
- **Aide-mémoire sur les additions simples (recours à la boîte de Picbille).**

*A partir de la semaine prochaine, je préparerai des évaluations à votre enfant afin de pouvoir remplir les bilans de fin d'année. Je vous joins les compétences qui seront évaluées sur le document joint.*

Bon travail. Barbara Kiziklar